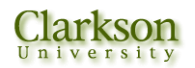

## **Perturbation Techniques**

 Consider a general non-linear system subjected to an arbitrary random excitation  $Y(t)$ . That is,

$$
\ddot{X} + 2\beta \dot{X}(t) + \omega_0^2 \left[ X(t) + \varepsilon g(X, \dot{X}) \right] = Y(t), \tag{1}
$$

with ε being a small parameter. We assume the solution to Equation (1) can be expanded in terms of powers of ε. i.e.,

$$
X(t) = X_0(t) + \varepsilon X_1(t) + \varepsilon^2 X_2(t) + \dots
$$
 (2)

Substituting Equation (2) in (1) and setting the coefficients of the various powers of  $\varepsilon$ equal to zero, we find

$$
\ddot{X}_0 + 2\beta \dot{X}_0 + \omega_0^2 X_0 = Y(t),
$$
\n(3)

$$
\ddot{X}_1 + 2\beta \dot{X}_1 + \omega_0^2 X_1 = -\omega_0^2 g(X_0, \dot{X}_0),
$$
\n(4)

$$
\ddot{X}_2 + 2\beta \dot{X}_2 + \omega_0^2 X_2 = -\omega_0^2 \left[ \frac{\partial g(X_0, \dot{X}_0)}{\partial X_0} X_1 + \frac{\partial g(X_0, \dot{X}_0)}{\partial \dot{X}_0} \dot{X}_1 \right].
$$
\n(5)

Note that we used

$$
g(X, \dot{X}) = g(X_0, \dot{X}_0) + \varepsilon \left[ \frac{\partial g}{\partial X_0} X_1 + \frac{\partial g}{\partial \dot{X}_0} \dot{X}_1 \right] + \varepsilon^2 [\dots]. \tag{6}
$$

Now Equations (3) to (5) are linear equations and can be solved. For instance with initial conditions,

$$
X(0) = \dot{X}(0) = 0, \tag{7}
$$

we find

$$
X_0(t) = \int_0^t h(t - \tau) Y(\tau) d\tau,
$$
\n(8)

$$
X_1(t) = -\omega^2 \int_0^t h(t-\tau) g\Big[X_0(\tau) \dot{X}_0(\tau)\Big] d\tau \,. \tag{9}
$$

Here, the impulse response function  $h(t)$  is given by

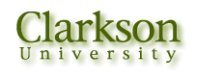

$$
h(t) = \frac{1}{\Omega_0} e^{-\beta t} \sin \Omega_0 t, \qquad \Omega_0^2 = \omega_0^2 - \beta^2 \tag{10}
$$

The statistics of  $X(t)$  may be determined from Equation (2). These are

$$
E\{X(t)\} = E\{X_0(t)\} + \varepsilon E\{X_1(t)\} + \dots
$$
\n(11)

$$
E{X2(t)} = E{X02(t)} + 2\epsilon E{X0(t)X1(t)} + ...
$$
\n(12)

$$
R_{XX}(t_1, t_2) = E\{X_0(t_1)X_0(t_2)\} + \varepsilon\big[E\{X_0(t_1)X_1(t_2)\} + E\{X_0(t_2)X_1(t_1)\}\big] + \varepsilon^2\big[... \big] \tag{13}
$$

## *Example: Duffing Oscillator*

Consider a Duffing Oscillator equation with a Gaussian excitation

$$
\ddot{X} + 2\beta \dot{X} + \omega_0^2 \left( X + \varepsilon X^3 \right) = Y(t) \tag{14}
$$

Suppose we want to find the stationary response  $X(t)$ . Assuming  $E{Y(t)} = 0$ , we find  $E{X} = 0$ . From Equation (12) it follows that

$$
E{X2(t)} = E{X02(t)} + 2\varepsilon E{X0(t)X1(t1)} + ...
$$
\n(15)

For stationary response, instead of (8) and (9), we find

$$
X_0(t) = \int_{-\infty}^t h(t-\tau)Y(\tau)d\tau = \int_0^{\infty} h(\tau)Y(t-\tau)d\tau,
$$
\n(16)

$$
X_1(t) = -\omega_0^2 \int_{-\infty}^t h(t-\tau) X_0^3(\tau) d\tau = -\omega_0^2 \int_0^{\infty} h(\tau) X_0^3(t-\tau) d\tau , \qquad (17)
$$

where h(t) is given by Equation (10) and we set  $g = x^3$ . Now

$$
E\left\{X_0^2(t)\right\} = \int_{0}^{\infty} \int_{0}^{\infty} h(\tau_1)h(\tau_2)R_{YY}(\tau_1 - \tau_2) d\tau_1 d\tau_2 ,
$$
\n(18)

$$
E\{X_0(t)X_1(t)\} = -\omega_0^2 \int_0^{\infty} h(\tau)E\{X_0(t)X_0^3(t-\tau)\}d\tau.
$$
 (19)

Using Equation (16), Equation (19) becomes

$$
E\{X_0(t)X_1(t)\} = -\omega_0^2 \int_0^{\infty} d\tau h(\tau) \int_0^{\infty} d\tau_1 h(\tau_1) \int_0^{\infty} d\tau_2 h(\tau_2) \int_0^{\infty} d\tau_3 h(\tau_3) \int_0^{\infty} d\tau_4 h(\tau_4)
$$
  
\n
$$
E\{Y(t-\tau_1)Y(t-\tau-\tau_2)Y(t-\tau-\tau_3)Y(t-\tau-\tau_4)\}
$$
\n(20)

But Y(t) is a zero-mean Gaussian process. Thus,

$$
E\{Y(t_1)Y(t_2)Y(t_3)Y(t_4)\} = R_{YY}(t_1 - t_2)R_{YY}(t_3 - t_4) + R_{YY}(t_1 - t_3)R_{YY}(t_2 - t_4) + R_{YY}(t_1 - t_4)R_{YY}(t_2 - t_3)
$$
\n(21)

Let in Equation (20)

$$
I_4 = E\{Y(t-\tau_1)Y(t-\tau-\tau_2)Y(t-\tau-\tau_3)Y(t-\tau-\tau_4)\}.
$$

Using Equation (21) we find

$$
I_4 = R_{YY}(\tau - \tau_1 + \tau_2)R_{YY}(\tau_3 - \tau_4) + R_{YY}(\tau - \tau_1 + \tau_3)R_{YY}(\tau_2 - \tau_4) + R_{YY}(\tau - \tau_1 + \tau_4)R_{YY}(\tau_2 - \tau_3)
$$
 (22)

Employing (22) in Equation (20), the result becomes

$$
E\{X_0(t)X_1(t)\} = -3\omega_0^2 \int_0^{\infty} d\tau dt(\tau) \int_0^{\infty} d\tau_1 d\tau_2 h(\tau_1) h(\tau_2) R_{YY}(\tau - \tau_1 + \tau_2) \cdot \int_0^{\infty} d\tau_3 d\tau_4 h(\tau_3) h(\tau_4) R_{YY}(\tau_3 - \tau_4)
$$
\n(23)

Recalling that

$$
R_{X_0X_0}(\tau) = \int_{0}^{\infty} \int_{0}^{\infty} h(\tau_1)h(\tau_2)R_{YY}(\tau - \tau_1 + \tau_2)d\tau_1d\tau_2,
$$
 (24)

Equation (23) may be restated as

$$
E\{X_0(t)X_1(t)\} = -3\omega_0^2 R_{X_0X_0}(0)\int_0^\infty h(\tau)R_{X_0X_0}(\tau)d\tau.
$$
 (25)

Therefore, from equation (15) we find

$$
E\left\{X^2(t)\right\} = R_{X_0X_0}\left(0\left[1 - 6\varepsilon\omega_0^2 \int_0^{\infty} h(\tau) R_{X_0X_0}(\tau) d\tau\right]\right) \tag{26}
$$

Equation (26) gives the variance of X up to the first order in ε. Other statistics of X could be found in a similar fashion.